# **BILAG9**

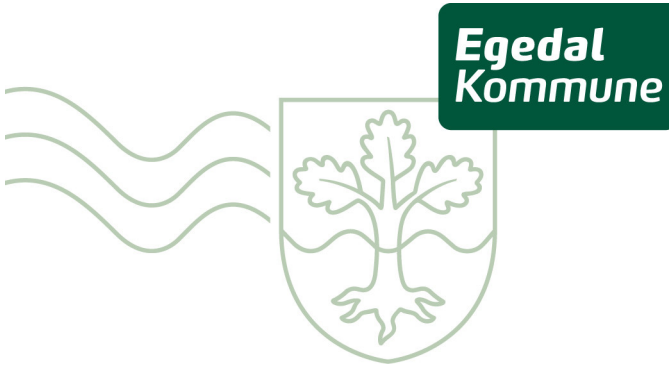

# Områdebeskrivelse for Smørumovre

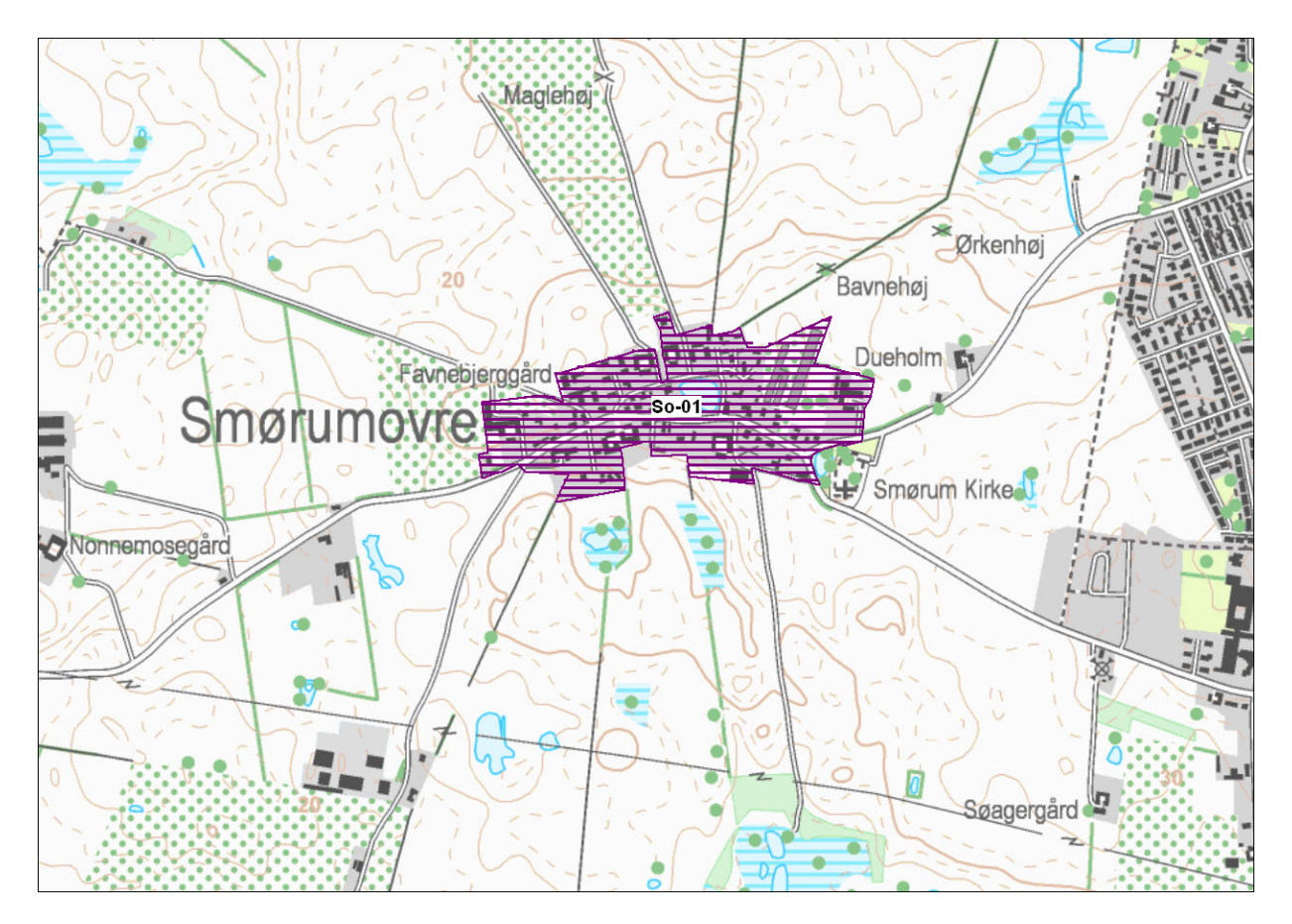

Figur 1: Oversigtskort over Smørumovre.<br>Lilla = vurderet i forhold til områdeklassificering men ikke inddraget.

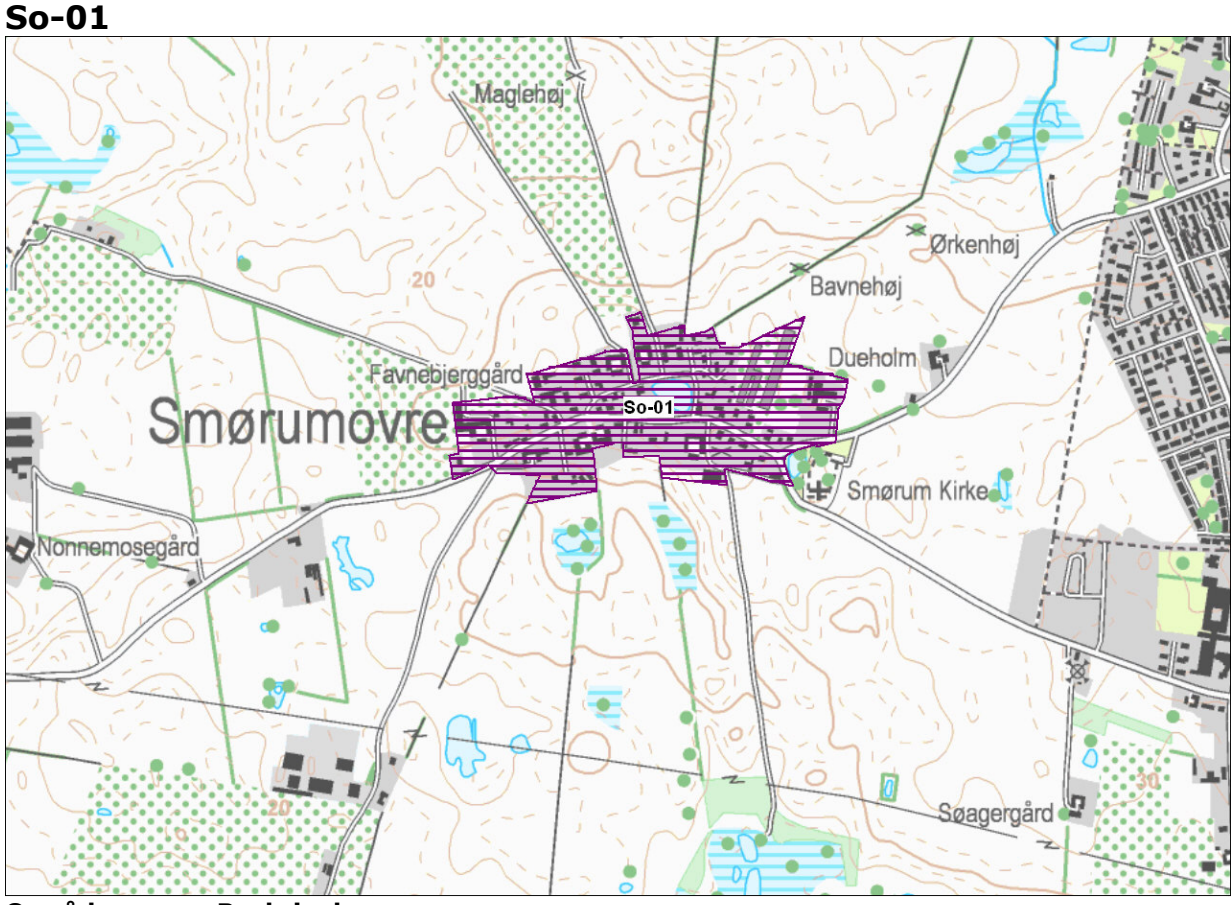

#### **Område**  $So-01$

### **Beskrivelse**

So-01 indrages ikke i områdeklassificeringen.

#### **Alder**

I 1954 bestod en del af området af en samling landbrugsejendomme, den øvrige bebyggelse er opstået senere.

#### **Størrelse**

Delområdet er 16 ha.

### Anvendelseshistorie

Delområdet anvendes fortrinsvis til boliger. En gennemgang af historiske planer, topografiske kort og luftfotos viser, at anvendelsen har været ensartet siden området blev bebygget.

#### Forureningsoplysninger

Der er i delområdet registreret 1 virksomhed, som vurderes at være potentielt diffust forurenende.

Der er 1 mindre V2-kortlagt areal i delområdet.

Der foreligger ingen oplysninger om overfladejordens forureningsgrad i delområdet.

#### Opfyldning

Der foreligger ikke oplysninger om nogen større udbredelse af opfyldningsmaterialer.

## **Trafikanlæg**

Der er ikke større veje eller trafikanlæg i delområdet.

### **Samlet vurdering**

Mere end halvdelen af bebyggelsen er af yngre dato og aktiviteter i forbindelse<br>med arealanvendelsen vurderes ikke at være tilstrækkelig diffust forurenende til at sandsynliggøre en generel lettere forurening af området.

Der er ikke oplysninger om forureninger, opfyldningsmaterialer eller trafikanlæg, som giver anledning til at antage, at delområdet generelt er lettere forurenet.

Delområdet inddrages ikke i områdeklassificeringen.